## **NC** 11/3/2010 **Exceptions Log**

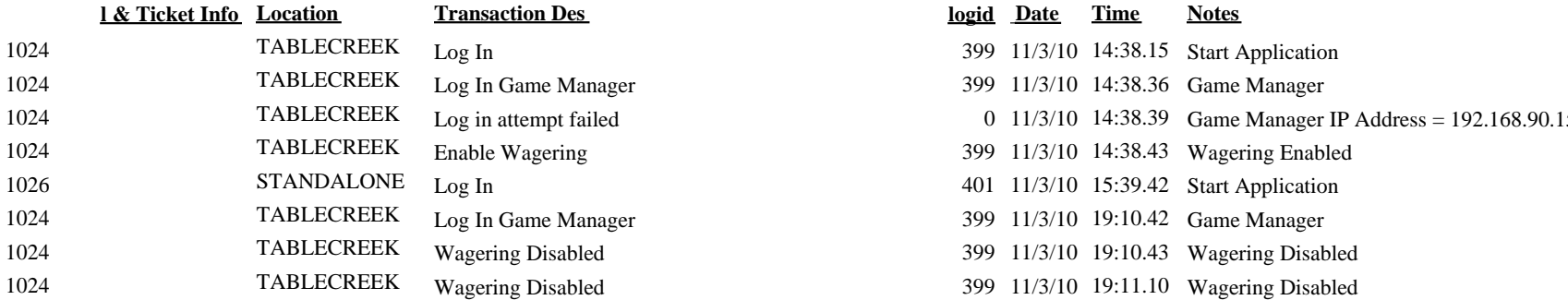

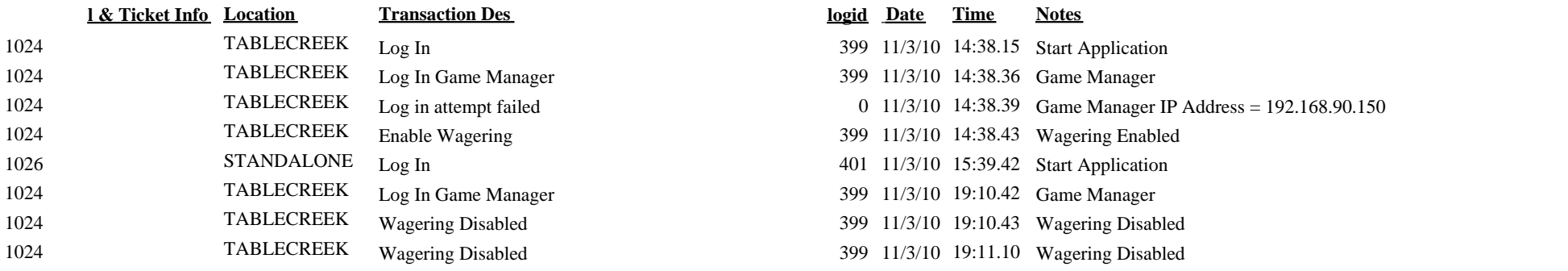